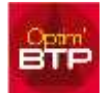

## **Écran des consommations d'achats**

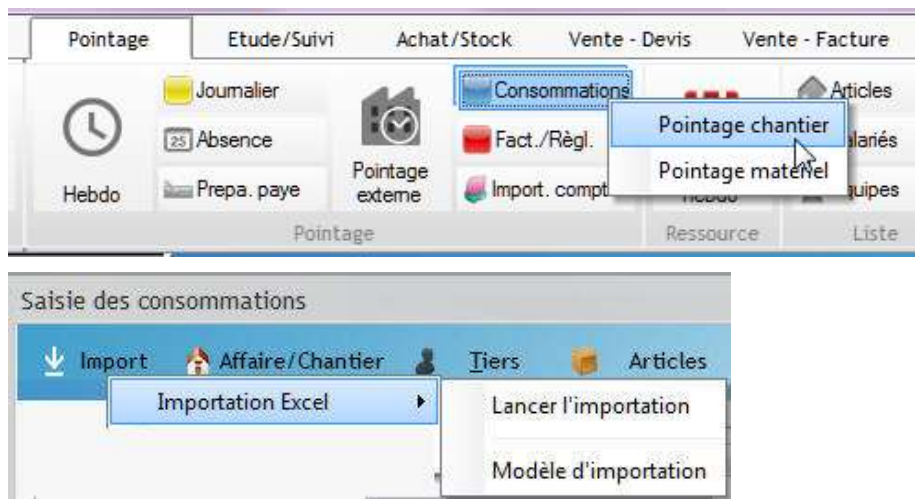

## **Écran des facturations clients**

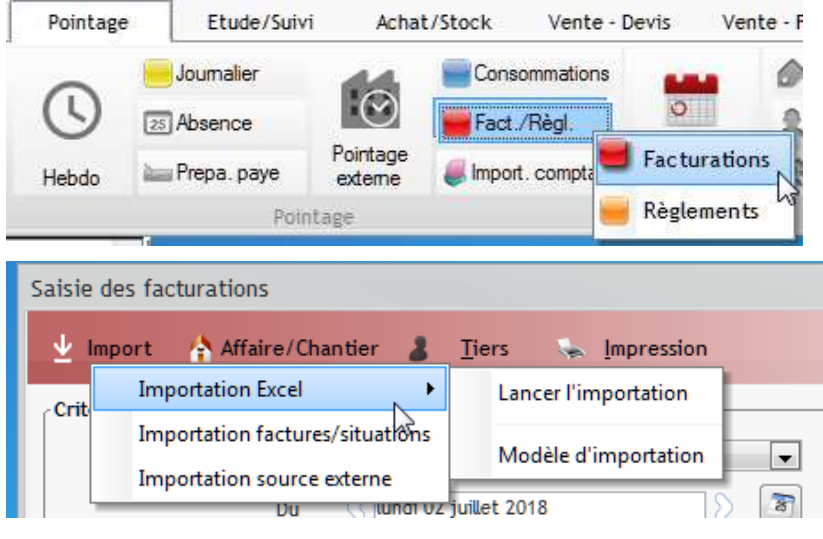

## **Modèle d'importation Excel**

Le modèle d'importation possède 2 feuilles distinctes pour chaque type d'importation

**Achats** Ventes

les noms des feuilles ne doivent pas être modifiés

Chaque feuille contient des exemples de données à supprimer avant import. Les colonnes dont le titre est souligné doivent être obligatoirement remplies.

Chaque colonne possède un commentaire pour vous guider dans le contenu des colonnes.

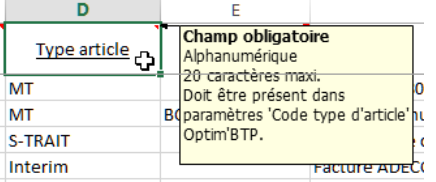

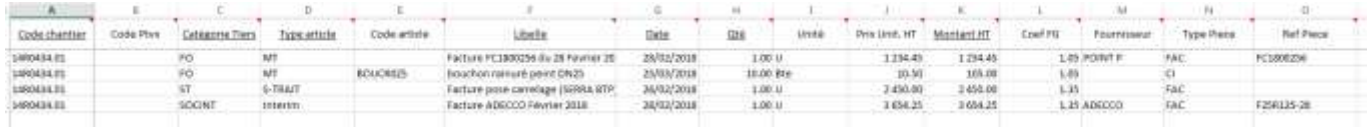

## **Lancer l'importation**

Après avoir sélectionné et lancé votre fichier Excel, un fichier texte de contrôle peut apparaitre si des incohérences de données empêchent l'importation.